## Huawei P smart 2019 Pošta SiOL nastavitve

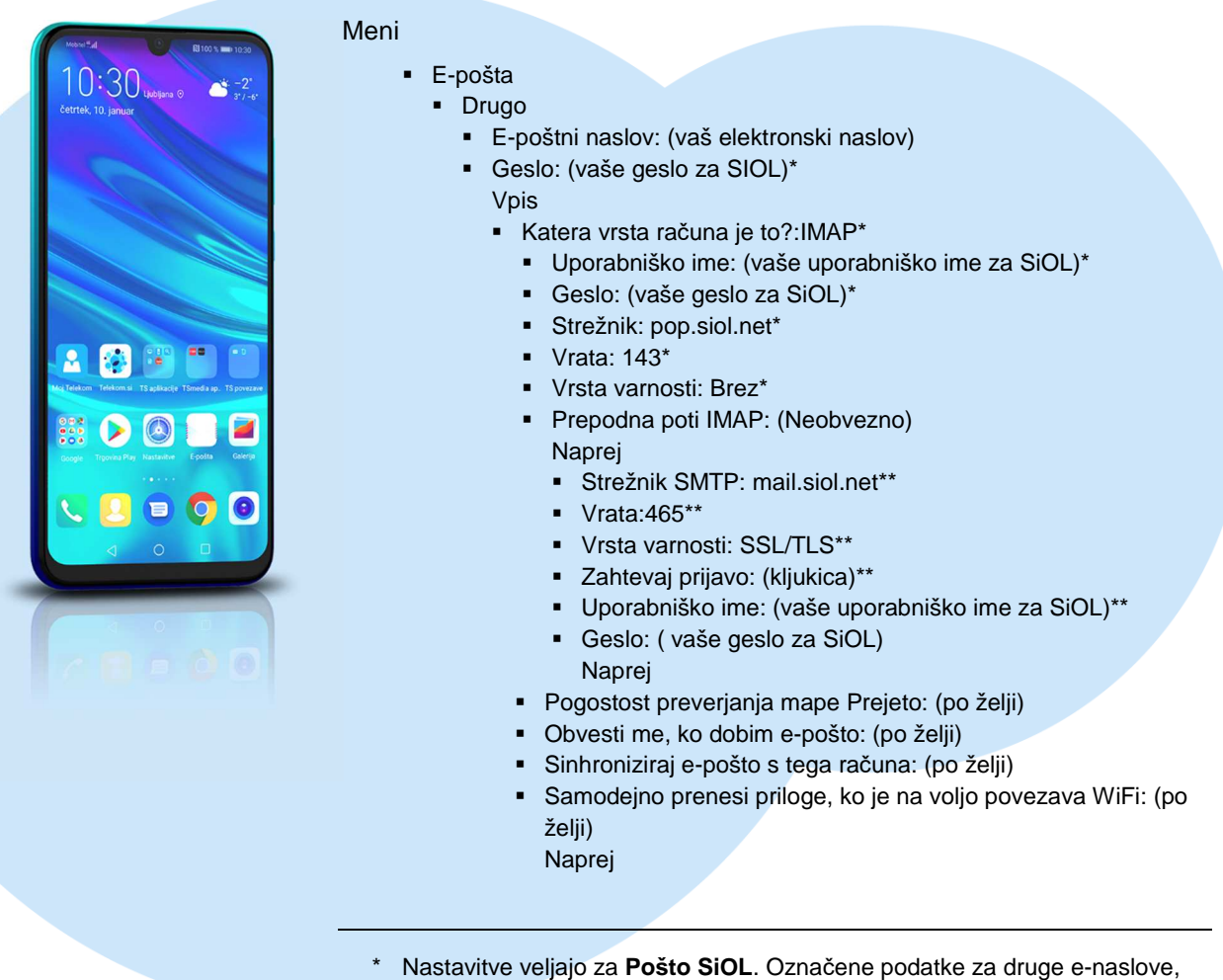

preverite pri svojem ponudniku e-poštnih storitev.

Nastavitve veljajo za **Pošto SiOL**.

V primeru, da nimate pošte SiOL, nastavitve odhodnega strežnika preverite pri ponudniku svoje e-pošte (Telemach, T-2, Amis,…).

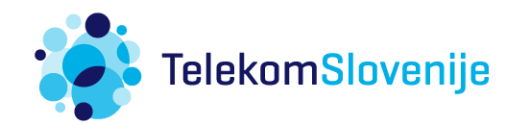